Steven Zeil

July 9, 2013

## **Contents**

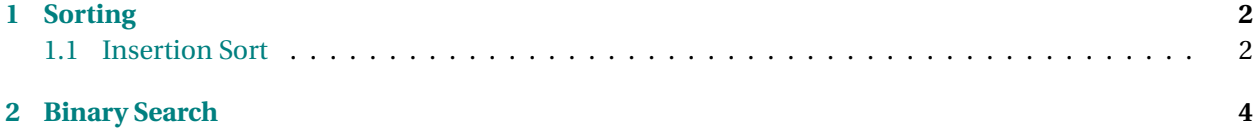

### <span id="page-1-0"></span>**1 Sorting**

### **Sorting**

- Text discusses
	- **–** bubble sort
	- **–** section sort
	- **–** insertion sort
- We will look at insertion sort the fastest of these three and the only one that sees practical use.
- Much faster (but more complicated) algorithms in CS361

. . . . . . . . . . . . . . . . . . . . . . . . . . . . . . . . . . . .

### **1.1 Insertion Sort**

### **Insertion Sort**

Basic idea:

• We know how to insert one element in order

```
–ordered insertion \boldsymbol{M}(6)
```
• What if we built up an entire array that way?

. . . . . . . . . . . . . . . . . . . . . . . . . . . . . . . . . . . .

### **Getting Started**

```
template <c lass T>
void insertion Sort (T* array, int size)
{
   for (int first0ut0f0rder = 1;firstOutOfOrder < size; )\odot{
     addInOrder (array, firstOutOfOrder, 0
                 array [firstOutOfOrder]);
    }
}
```
. . . . . . . . . . . . . . . . . . . . . . . . . . . . . . . . . . . .

❶ Basically, this algorithm does repeated calls to addInOrder, adding a different element each time

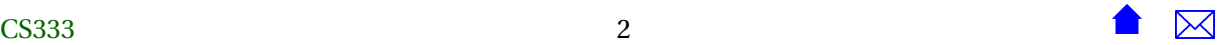

- At any given moment, all items in array [0..first0ut0f0rder-1] should be ordered
- ❷ We start the loop at 1, not 0, because, by definition a list of one element (array[0..0]) is already ordered
- ❸ We don't put firstOutOfOrder++ in the increment position of the loop, because addInOrder already increments its second parameter, and we don't want it incremented twice each time around the loop.

### **All for One**

So these two functions, together, should sort the array.

```
template <c lass T>
void insertion Sort (T* array, int size)
{
  for (int first Out Of Order = 1;
       firstOutOfOrder < size; )
    {
     addInOrder (array, firstOutOfOrder,
                  array [firstOutOfOrder]);
    }
}
```

```
template <c lass T>
int addInOrder (T* array, int& size, T value)
{
  // Make room for the insertion
  int toBeMoved = size -1;
  while (toBeMoved >= 0 && value \lt array [toBeMoved]) {
    array [toBeMoved+1] = array [toBeMoved];−−toBeMoved ;
  }
  / / I n s e r t the new value
  array [toBeMove + 1] = value;++size;
  return toBeMoved+1;
}
```
. . . . . . . . . . . . . . . . . . . . . . . . . . . . . . . . . . . .

### **and One for All**

Now let's merge them. . .

**template** <**c lass** T> void insertion Sort (T\* array, int size)

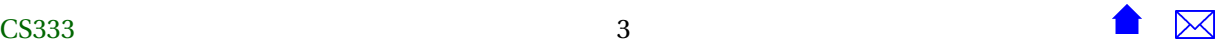

<span id="page-3-0"></span>{

}

```
for (int firstOutOfOrder = 1; firstOutOfOrder < size;
     ++firstOutOfOrder)
  {
  T value = array [firstOutOfOrder];
   int toBeMoved = firstOutOfOrder − 1;
   while (toBeMoved >= 0 && value < array [toBeMoved]) {
     array [toBeMoved+1] = array [toBeMoved];−−toBeMoved ;
   }
   / / I n s e r t the new value
   array [toBeMove + 1] = value;}
```
. . . . . . . . . . . . . . . . . . . . . . . . . . . . . . . . . . . .

You can play with the both the insertion sort algorithm and the other sorting algorithms mentioned in the text [here.](https://secweb.cs.odu.edu/~zeil/AlgAE/algae-333sorting/sorting333.html)

### **2 Binary Search**

### **Binary Search**

- Searching ordered array for a value x
- Pick element in the middle
	- **–** If x < array[mid] then x must be in the lower half of the array
	- **–** If x > array[mid] then x must be in the upper half of the array
	- **–** With just one comparison, we have eliminated half the possible locations
- Rinse, lather, repeat

. . . . . . . . . . . . . . . . . . . . . . . . . . . . . . . . . . . .

### **Binary Search Code**

```
int binarySearch(const int list[], int listLength,
         int searchItem)
{
        int first = 0;
         int last = listLength - 1;
        int mid; ❶
CS333 4 and \bigcirc \bigcirc
```

```
bool found = false;
while (first <= last && !found) ❷
{
  mid = (first + last) / 2; ⑤if (list[mid] == searchItem) ❹
        found = true;else
  if (list[mid] > searchItem) ❺
            last = mid - 1;
        else
            first = mid + 1;
}
if (found)
    return mid;
else
    return -1;
```
❶ BTW, this is poor style.

}

- It's a *very* bad habit to declare variables without immediately initializing them.
	- **–** Leads to lots of errors due to later accessing uninitialized variables
- ❷ Keep looping until we find it or until *first* and *last* bump into each other.
- ❸ Look at the item halfway between *first* and *last*
- ❹ Did we find *searchItem*?
- ❺ If not, cut the search area in half by moving either *first* or *last*.

. . . . . . . . . . . . . . . . . . . . . . . . . . . . . . . . . . . .

The easiest way to understand this algorithm is probably to just [try it.](https://secweb.cs.odu.edu/~zeil/AlgAE/algae-333sorting/sorting333.html)

- Binary search only works on ordered data. Either generate an ordered array or sort the one you have before attempting binary search.
- Try searching for values that are present in the array, and for values that are not in there at all.
- Try searching for values near the middle of the array, and for the lowest and highest values in the array.

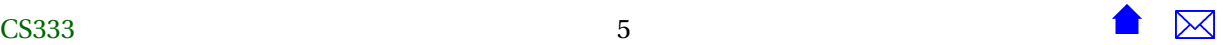

### **What's So Special About Binary Search?**

- Each time around the loop we cut our search space in half
	- **–** Suppose we start with 128 elements
	- **–** After 1 iteration, we have narrowed the possible locations to 64
	- **–** After 2 iterations, we have narrowed the possible locations to 32
	- **–** After 3 iterations, we have narrowed the possible locations to 16
	- **–** After 4 iterations, we have narrowed the possible locations to 8
	- **–** After 5 iterations, we have narrowed the possible locations to 4
	- **–** After 6 iterations, we have narrowed the possible locations to 2
	- **–** After just 7 times around the loop, we will either have found what we are looking for or proven that it isn't in the array!

. . . . . . . . . . . . . . . . . . . . . . . . . . . . . . . . . . . .

### **Speed of Binary Search**

How many array elements will we examine while doing binary search?

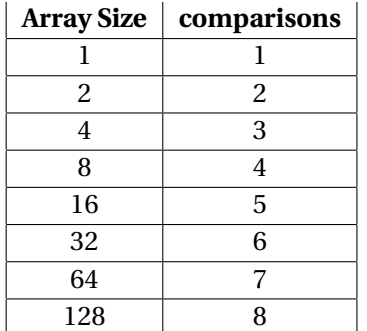

Compare to sequential and ordered search which visit, on average, half of the array locations per search.

. . . . . . . . . . . . . . . . . . . . . . . . . . . . . . . . . . . .

### **Speed of Binary Search (cont.)**

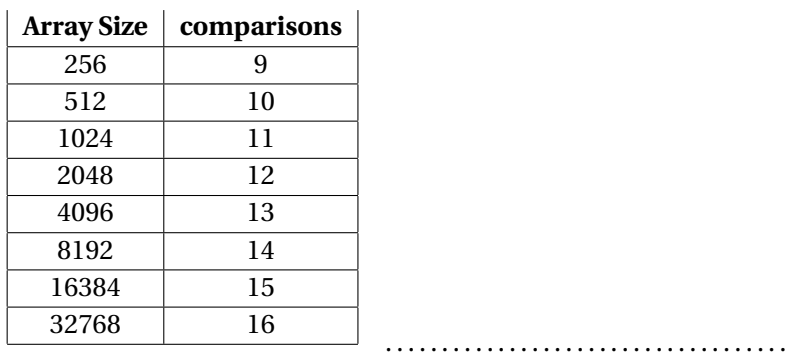

For an array with over 32000 elements, a sequential search would look, on average, at more than 16000 elements before finding the one we wanted.

Binary search does the same after examining just 16. That's a 1000x speedup!